# **Déplacer le dossier des Profils de Firefox sur un autre emplacement ou une autre partition**

# **Pré-requis**

## **Première étape : faire une sauvegarde**

• [Sauvegarder un profil de Firefox](http://doc.nfrappe.fr/doku.php?id=tutoriel:internet:firefox:profils:sauver:start)

### **Autres étapes**

#### **Ouvrez votre dossier de profil**

- **[Ouvrez le dossier du profil en cours dans l'explorateur de fichiers](http://doc.nfrappe.fr/doku.php?id=tutoriel:internet:firefox:profils:localiser:start)**
- **Fermez Firefox**

#### **Dans l'explorateur de fichiers, copiez le profil vers le nouvel emplacement**

- Allez **un niveau au-dessus** de votre dossier de profil, par exemple à **~/.mozilla/firefox/**
- un clic droit sur votre **dossier de profil** (par exemple, **xxxxxxxx.default**), cliquez sur **Copier**
- allez au nouvel emplacement (par exemple [disque2]/profils)
- un clic droit sur cet emplacement, cliquez sur **Coller**
- Nommez-le librement (par exemple avec le nom de l'utilisateur (par exemple [disque2]/profils/moi) et notez son emplacement

#### **Lancez le gestionnaire de profils**

• Lancez :

\$ firefox -p

- Créez un nouveau profil :
	- dé-cochez la case **Utiliser le profil sélectionné sans demander au démarrage** (Use the selected profile without asking at startup)
	- Cliquez sur Créer un profil…(Create Profile…)

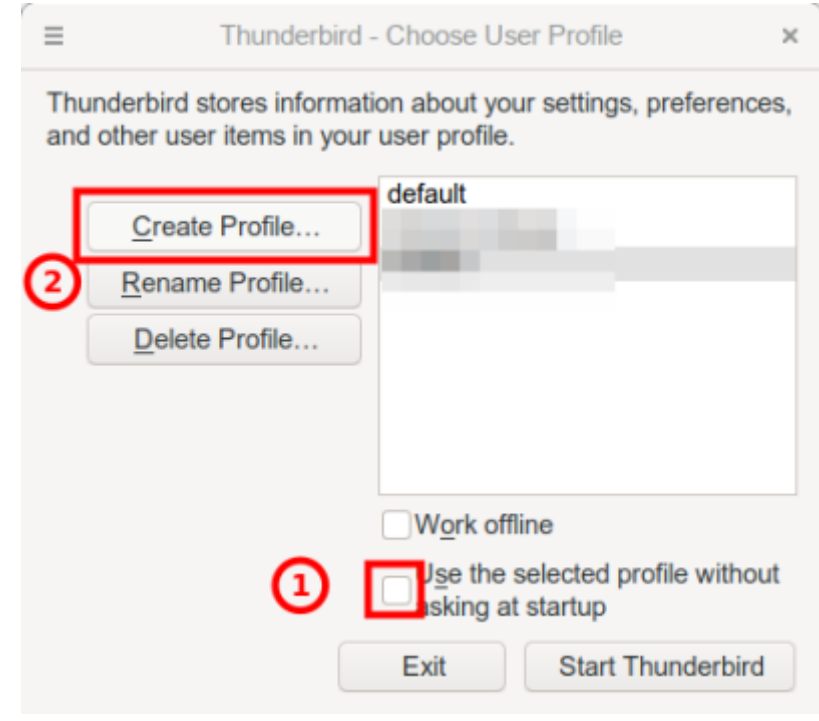

- $\circ$  Sur la page suivante, cliquez sur Next
- o Ignorez le message et cliquez sur Choose folder...

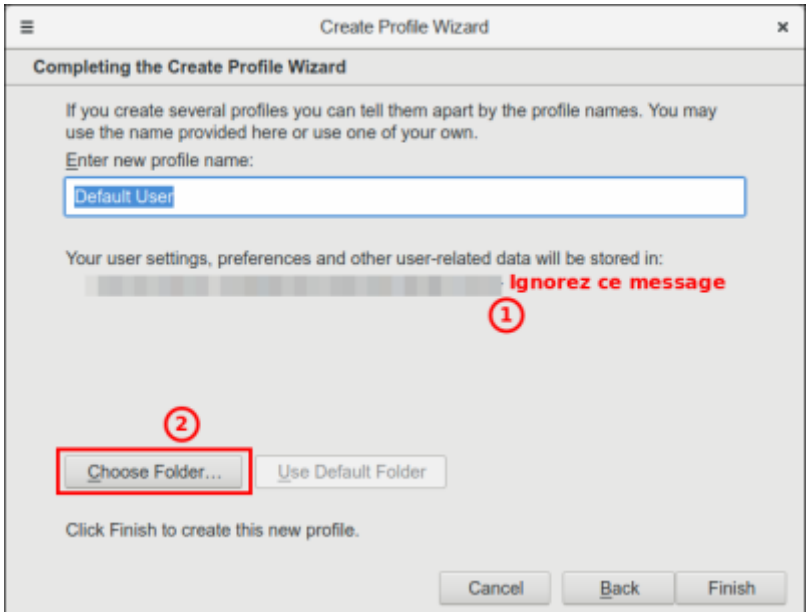

- Naviguez jusqu'au nouvel emplacement (par exemple [disque2]/profils/moi) et sélectionnez-le.
- Cliquez sur Finish

# **Conclusion**

Relancez Firefox : il utilise désormais le profil au nouvel emplacement (à vérifier par le menu → Informations de dépannage → Paramètres de base de l'application, ligne **Répertoire de profil**)

 $\pmb{\times}$ 

### **Problèmes connus**

# **Voir aussi**

**(fr)** [http://](#page--1-0)

Basé sur « [Article](#page--1-0) » par Auteur.

From: <http://doc.nfrappe.fr/> - **Documentation du Dr Nicolas Frappé**

Permanent link: **<http://doc.nfrappe.fr/doku.php?id=tutoriel:internet:firefox:profils:deplacer:start>**

Last update: **2022/11/08 19:40**